## <span id="page-0-0"></span>Package 'easyDes'

November 19, 2021

Type Package Title An Easy Way to Descriptive Analysis Version 6.0 Author Zhicheng Du, Yuantao Hao Maintainer Zhicheng Du<dgdzc@hotmail.com> Description Descriptive analysis is essential for publishing medical articles. This package provides an easy way to conduct the descriptive analysis. 1. Both numeric and factor variables can be handled. For numeric variables, normality test will be applied to choose the parametric and nonparametric test. 2. Both two or more groups can be handled. For groups more than two, the post hoc test will be applied, 'Tukey' for the numeric variables and 'FDR' for the factor variables. 3. T test, ANOVA or Fisher test can be forced to apply. 4. Mean and standard deviation can be forced to display. License GPL-3 Imports PMCMRplus, multcomp, stats, utils NeedsCompilation no Repository CRAN

### R topics documented:

Date/Publication 2021-11-19 10:30:02 UTC

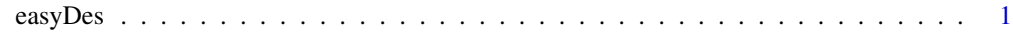

**Index** [5](#page-4-0). The second state of the second state of the second state of the second state of the second state of the second state of the second state of the second state of the second state of the second state of the second

easyDes *An Easy Way to Descriptive Analysis*

#### Description

Descriptive analysis is essential for publishing medical articles. This package provides an easy way to conduct the descriptive analysis. 1. Both numeric and factor variables can be handled. For numeric variables, normality test will be applied to choose the parametric and nonparametric test. 2. Both two or more groups can be handled. For groups more than two, the post hoc test will be applied, 'Tukey' for the numeric variables and 'FDR' for the factor variables. 3. T test, ANOVA or Fisher test can be forced to apply. 4. Mean and standard deviation can be forced to display.

#### Usage

```
easyDes(nc.g,nc.n,nc.f,nc.of,dataIn,fisher,aov,t,mean,
   mcp.test.method,mcp.stat,mcp.t.test,mcp.t.test.method,
   table.margin,decimal.p,decimal.prop)
```
#### Arguments

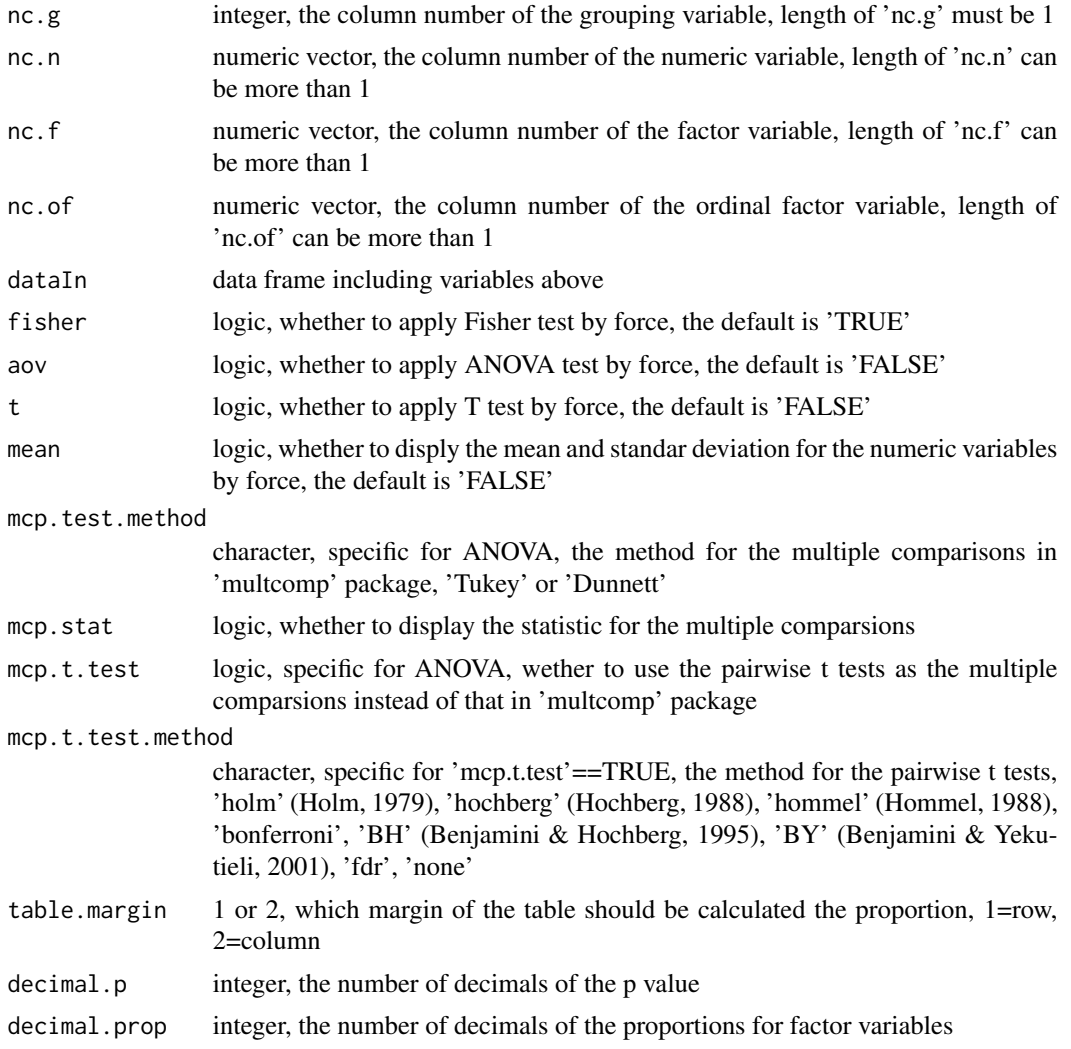

#### easyDes 3

#### Details

1. Nemenyi test was used as a Kruskal-Wallis post-hoc test.

2. FDR (False Discovery Rate) was used to adjust the p values after pairwise comparision of Chisquare test or Fisher test.

3. Tukey test was used as a ANOVA (Analysis of Variance) post-hoc test.

4. Shapiro-Wilk test was used as normality test if the sample size was between  $3\n-5,000$ , while Kolmogorov-Smirnov test was used if the sample size was greater than 5,000.

#### Value

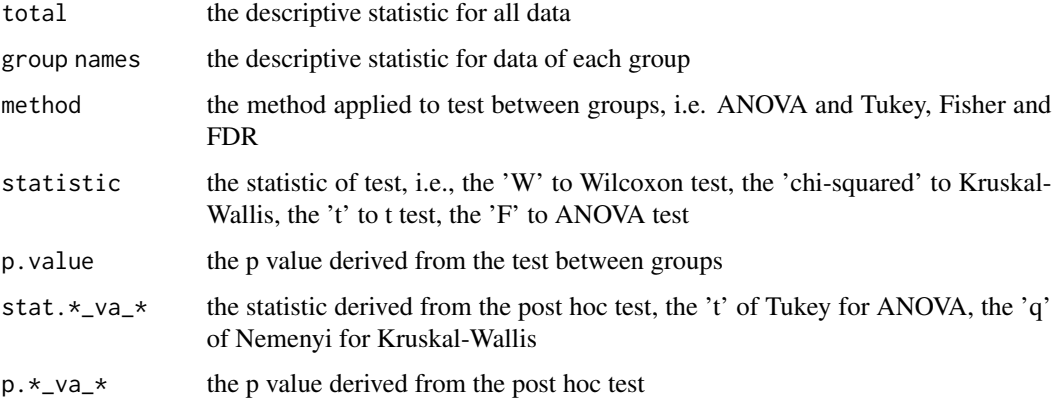

#### **Note**

Please feel free to contact us, if you have any advice and find any bug!

Update description:

Version 2.0: 1. T test can be forced to apply.

Version 3.0: 1. Fixing the wrong colnames in Chi-squre test. 2. Limiting the number of the decimal digits of the statistic in Chi-squre test to three. 3. The number of decimal digits of the propotion for the factor variables can be set free.

Version 4.0: 1. Mean and standard deviation can be forced to display. 2. The help document has been revised. 3. Fix the problem with more than 5,000 samples in the normality test.

Version 5.0: 1. Unify the number of decimal digits (i.e., output "0.010" rather than "0.01" for p value). 2. Add the 'nc.of' to analyze ordinal factors.

Version 6.0: 1. Add the pairwise t tests for the the multiple comparsions. 2. Fix the error of "Increase workspace or consider using 'simulate.p.value=TRUE'" in fisher test. 3. Add the 'table.margin' argument. 4. Add the 'decimal.p' argment. 5. Fix the bugs caused by the names with specific characters in numeric variables.

#### Author(s)

Zhicheng Du<dgdzc@hotmail.com>, Yuantao Hao<haoyt@mail.sysu.edu.cn>

#### Examples

```
group=rep(c(0,1),each=30)nx1=rnorm(60)
nx2=rnorm(60)
fx1=rep(c(1:3),20)
fx2=rep(c(1:5),12)
fx3=factor(fx2)
data=data.frame(group,nx1,nx2,fx1,fx2,fx3)
```

```
easyDes(nc.g=1,nc.n=2:3,nc.f=4:5,nc.of=6,dataIn=data,
        fisher=TRUE,aov=FALSE,t=FALSE,mean=FALSE,mcp.stat=FALSE)
easyDes(nc.g=4,nc.n=2:3,nc.f=c(5,5),nc.of=6,dataIn=data,
       fisher=TRUE,aov=FALSE,t=FALSE,mean=FALSE,mcp.stat=FALSE)
easyDes(nc.g=4,nc.n=3,nc.f=5,nc.of=6,dataIn=data,
       fisher=TRUE,aov=FALSE,t=FALSE,mean=FALSE,mcp.stat=TRUE)
```
# <span id="page-4-0"></span>Index

∗ Descriptive analysis easyDes, [1](#page-0-0)

easyDes, [1](#page-0-0)